# 基礎地学実験教材「恐竜とかけっこ」の改良と実践

### 村上英記

#### 理工学部地球環境防災学科

絶滅した恐竜の足跡化石から恐竜の歩行・走行速度を推定する実験「恐竜とかけっこ」 は地球科学分野で広く知られた実験教材である。単に恐竜の歩行・走行速度を推定する方 法としてだけでなく地球科学分野のアナログ実験で重要となるスケーリング則の導入教材 としても有用である。この実験の実践上の工夫とデータ解析部分にデータサイエンスの基 礎事項である回帰分析を付け加えたので紹介する。

1.はじめに

中生代に生存していた恐竜はどのような速度で歩行や走行をしていたのであろうか。Alexander(1976)は 現世の動物の歩幅と歩行・走行速度の関係を使い、絶滅した恐竜の足跡化石から恐竜の歩行・走行速度を推 定する方法を示した。この手法を使い何種類かの恐竜に対して 2m/s~12m/s の速度を求めている(アレクサ ンダー,1991)。最近では,生体力学による推定[例えば,Hutchinson and Garcia (2002),Alexander (2006),出村・古田(2019)]などもあるが,現在でも Alexander の方法は恐竜の歩行・走行速度を推定する 手法の一つとして利用されている。

松川ほか(1991)は、Alexander(1976)やアレクサンダー(1991)を参考にして主に高校理科の教材として実 験「恐竜とかけっこ」を提案した。また,小荒井・松川(1999)は,この教材の改良と授業実践について報告 している。恐竜の足跡化石から恐竜の歩行・走行速度を求める実験は,第 6 回科学甲子園(科学技術振興機 構,2017)における実技課題や,自然史博物館のワークショップの題材[例えば,廣川春香・久保田健一郎 (2005),American Museum of Natural History,Royal Ontario Museum]としても取り上げられている。し かし、松川ほか(1991)が提案した実験教材は特別な実験装置を必要とせず作業も簡単なものであるが、現在 の高校では地学の履修率が低く,学習指導要領に定められていない内容であるために多くの高校生には知ら れていない。

Alexander の方法は,スケーリング則(相似則または相似律)を適用した手法である。スケーリング則 は,地球科学分野のように対象とする現象の空間・時間スケールが大きく室内実験がおこなえないような場 合に、スケールを縮小して実験をおこなうさいに満たすべき条件である [例えば,垣見・加藤(1994),山田 (2006)]。そのため,古生物分野だけでなく広く地球科学分野の基礎知識の一つとして大学の地学実験で扱 う意義があると考え,初年次学生や教員免許取得希望者が多く受講する実験科目「基礎地学実験」で実施し てきた。

本報告では,授業実施上の工夫に加え,データ解析部分にデータサイエンス教育の基礎事項である回帰分 析を追加したのでそれを含めて紹介する。データ分析について簡略化あるいは丁寧な支援をすれば、現在で も高校の課題研究や高大連携の授業においての利用が可能と考える。

2.Alexander の方法

恐竜の足跡化石(図1)から直接計測できるのは「歩幅」と「足裏の大きさ」だけである。Alexander (1976)は,現世の動物の歩幅と歩行・走行速度の間に「速度が大きくなると歩幅が大きくなる」という関係 が見られることから,恐竜にも同じ関係が見られると仮定して現世の動物のデータから恐竜の速度を求める 方法を提案した。

図 2 に示すように現世の動物(ラクダ,ヒト,イヌ)の歩幅「右足(左足)の足跡から右足(左足)の 足跡までの距離と定義]と速度の間には,それぞれについてバラツキはあるものの,速度が大きくなると歩 幅も大きくなるという比例関係が見られる。しかし,種によって比例関係が異なるので,恐竜の足跡化石か ら計測した歩幅を用いて図 2 から速度を求めることはできない。

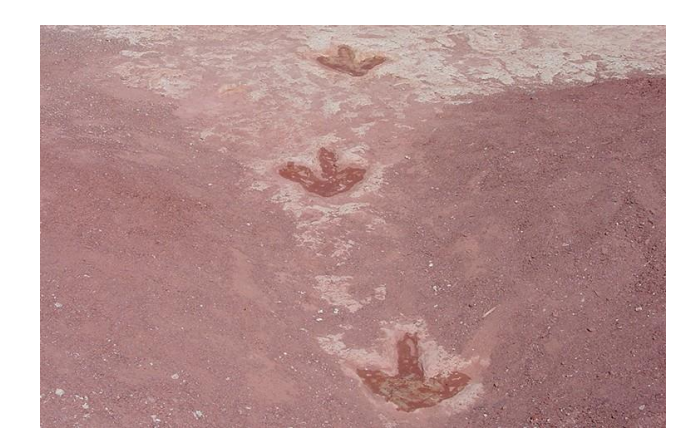

図1 恐竜の足跡化石 米国アリゾナ州の Moenave 層で発見された足跡化石 © U.S. Geological Survey via Flickr (CC0 1.0)

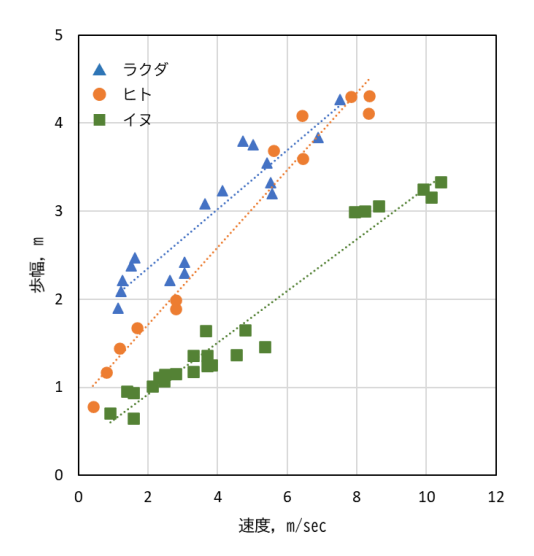

図 2 動物の歩幅と速度の関係

アレクサンダー(1991)の図 3.8 に加筆

次に定義する相対歩幅(Relative Stride Length, RSL)と無次元速度(Dimensionless Velocity, DV)とい う無次元量を導入することで,

相対ଞm~~幅~~一ء物/脚の長さ (1)  
無次元連度 = 連度/
$$
\sqrt{重力加連度 ×脚の長さ (2)
$$
  
重力加連度:9. 80 m/s²

※脚の長さ(Leg Length or Hip Height)は腰骨までの長さ

図 3 に示すように多くの現世の動物の相対歩幅と無次元速度との間にかなりよい比例関係が見いだされる。 バラツキはあるものの,イヌのような小動物からゾウのような大型の動物まで,あるいはヒトやダチョウの ような 2 足歩行の動物やその他の 4 足歩行の動物もが一つの比例関係で表すことができる。異なる大きさの 動物の間にスケーリング則(付録1を参照)が成立していることが分かる。そうだとすれば、恐竜の相対歩 幅と無次元速度のデータもこの比例関係のどこかにあってもよいのではと考えることができる。恐竜の足跡 化石から計測した歩幅から相対歩幅を求め,図 3 の関係を使用して無次元速度を求めることができる。脚の 長さが分かれば式(2)から速度を求めることが可能となる。

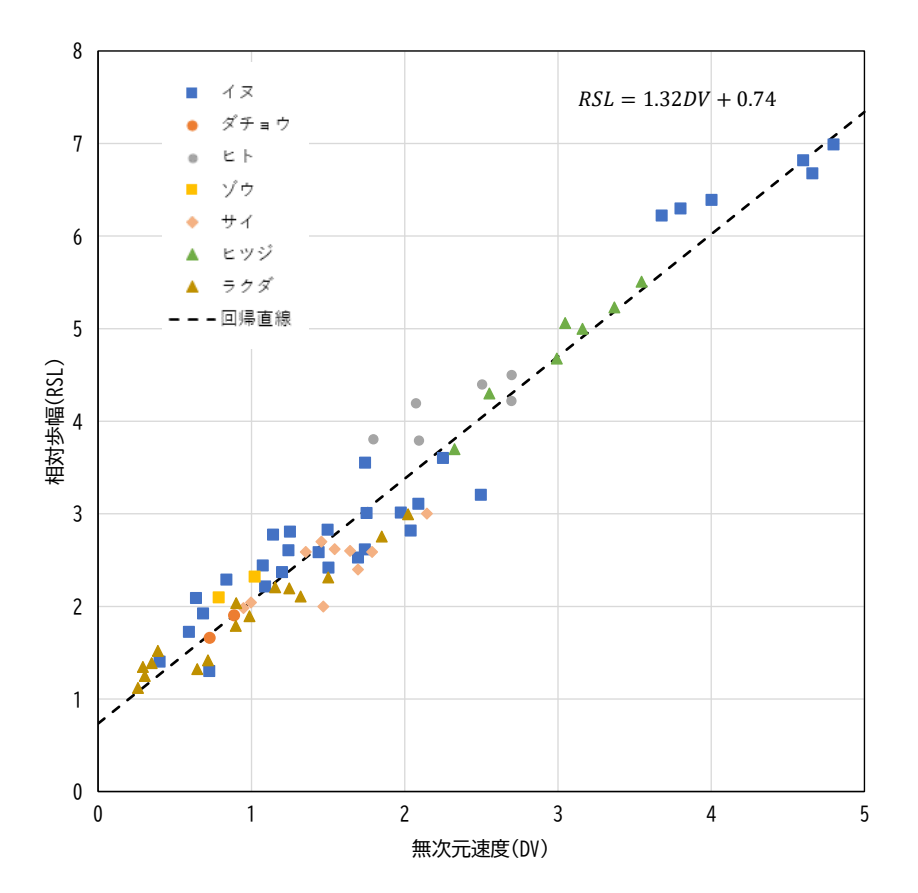

図 3 動物の相対歩幅と無次元速度の関係

アレクサンダー(1991)の図 3.10 に加筆。直線はデータに誤差がないとして求めた回帰直線。

しかし,恐竜の「脚の長さ」を足跡化石から直接求めることはできない。Alexander(1976)は多くの恐竜 の骨格標本を検討して次の関係式を提案した。

脚の長さ=4×足跡の長さ(foot length, FL) (3)

この関係はヒトに対してもおおよそ当てはまる。この関係を使えば、恐竜の足跡の長さと歩幅だけから、恐 竜の相対歩幅と無次元速度を求めることが可能となる。ただし,係数 4 は目安であり,恐竜ごとに異なる係 数の提案がされている;例えば,獣脚類 4.9, 竜脚類 4.6 (Royal Ontario Museum)。これは Alexander の方 法の課題の一つである。

## 3.基礎地学実験「恐竜とかけっこ」

学生実験では,受講生が歩いたり走ったりして歩幅と速度を計測し,相対歩幅と無次元速度の関係を求め る。次に,その関係を使い恐竜の歩行・走行速度を求める。

## 3.1 事前学習

この実験では,実験の1週間前に実験概要とデータ処理の流れを解説した資料を配付し,実験に関する事 前課題の提出を必須とした。これは,授業時間が3時間 (=1.5 時間×2) であるため説明時間を短縮し実際 の計測時間を確保することと,より良い計測結果を得ることを目的としている。

事前課題は,「実験資料を読み実験時に注意しなければならないことを述べなさい。また,図 5 に示した 学生実験の結果には改善すべき点がある。どのようなことに注意して実験を行えば改善されるかを考えなさ い。」というものである。

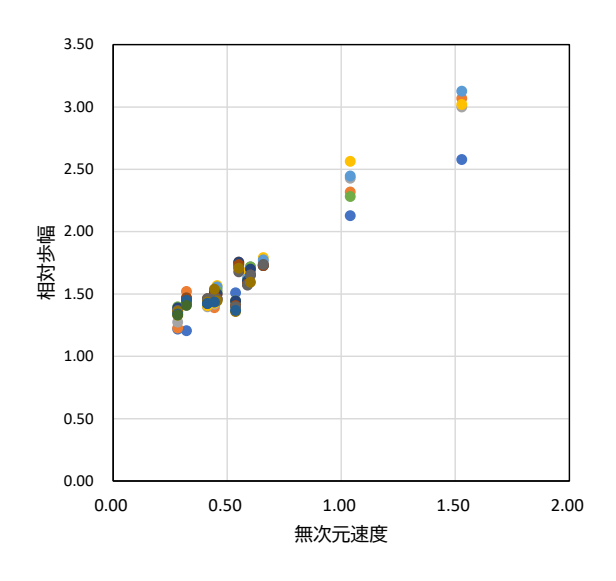

図 5 学生実験で得られた相対歩幅と無次元速度の関係

3.2 実験「恐竜とかけっこ」 ― 歩幅と速度の計測 ―

実験は,受講生 30 名を 15 人に分けて 2 つのグループで実施する。

[道具] (1 グループ分)

メジャー(30m×1 個),ストップウォッチ(1 個),マーカー(チョーク 2 色),バケツ(1 個),水, 記録用紙

[実験場所]

乾いたアスファルト路面(直線距離が 45m 以上)。コンクリート舗装は,水による足跡がすぐに消えるた めこの実験には向かない。

[役割分担]

歩行・走行して足跡を付ける人(運動靴)(1 人),通過時間を計測する人(1 人),時間計測の合図を 出す人(記録係も兼ねる) (1人), 足跡にマーキングする人(歩幅の計測もおこなう) (12人) [測定方法]

(1) アスファルト路面上に図 6 に示す測定用のレイアウトを設定する。助走区間(15m),計測区間(歩 く場合:10m, 走る場合:20m)がわかるようにチョークで線を引き, バケツを使い計測区間の手前に 水をまく。

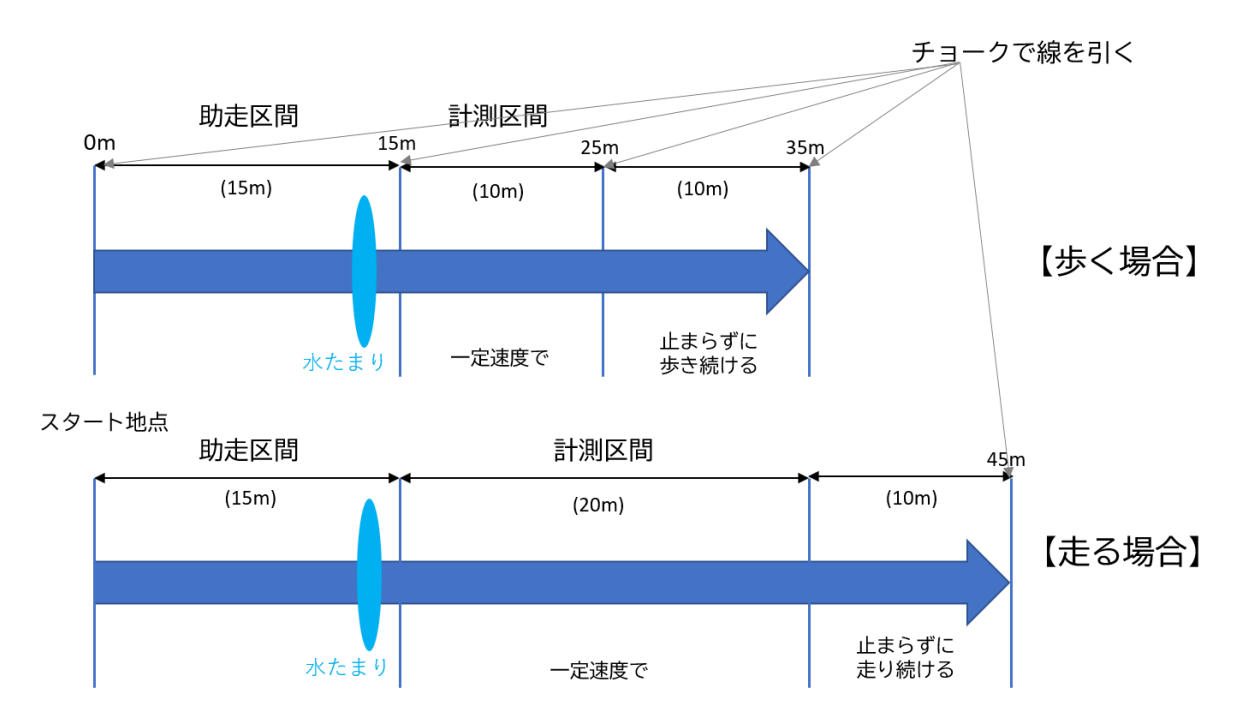

図 6 歩行および走行時のレイアウト

歩く場合と走る場合で2本の測線を作るということではなく、歩く場合には計測区間長を 10m, 走る場合には計測 区間長を 20m とする。

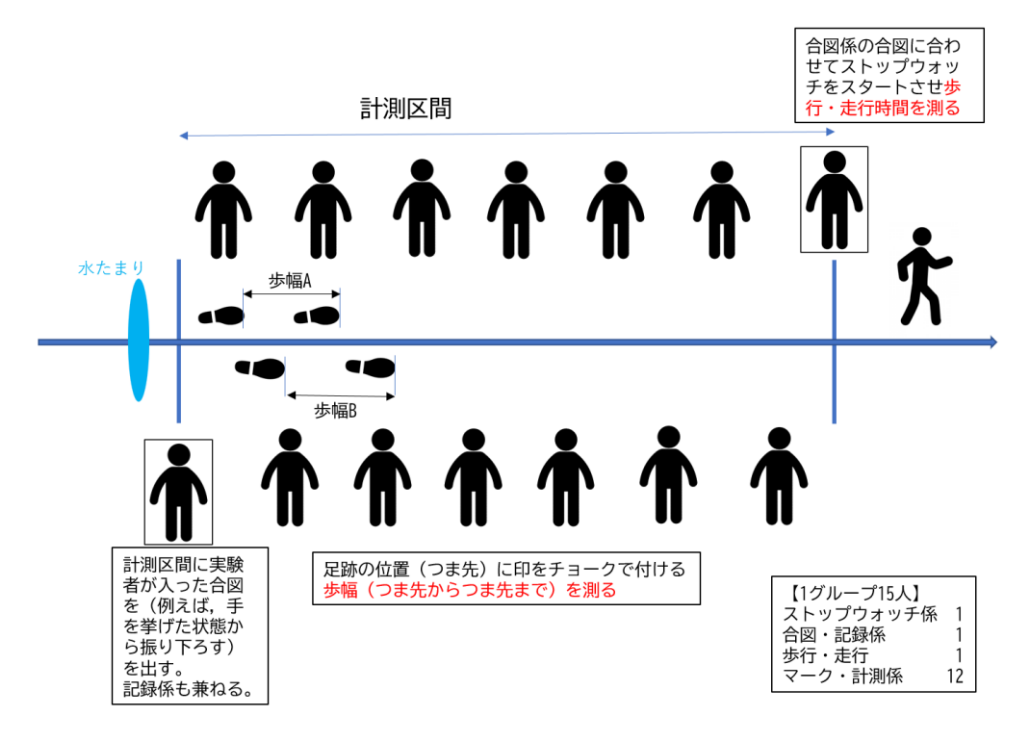

図 7 測定時の人の役割分担と計測の仕方

- (2) 役割分担により図 7 に示す位置につく。足跡をマークする人は歩行・走行する通路の両側に並び担当 する区間を決めておく。目安として,歩く場合には約 1.5m,走る場合には 3m 間隔で並ぶ。
- (3) 実験者(歩行・走行する人)は,助走路から歩き(走り)始めて測定区間内では一定の歩幅・速度で 移動する。歩く場合にはできるだけ自然な姿勢で歩くことを心がける。計測区間を意識すると計測区 間の最初と最後で歩幅が変わる傾向がある。
- (4) 通過時間を測る人は,実験者が計測区間を通過する時間を計測する。実験者が計測区間に入った合図 を出す人と事前に合図について打合せをしておく。
- (5) 足跡が付いたらすばやく「つま先」の位置に右足と左足でそれぞれ異なる色のチョークで印を付け, 歩幅を計測する。
- (6) 歩幅,通過時間,靴のサイズを記録紙(表 1)に記録する。
- (7) (1)~(6)について,「ゆっくり歩き」,「早歩き」,「小走り」,「全力疾走」など歩き方や走 り方,また実験者を変えて行う。

### 表1 記録紙

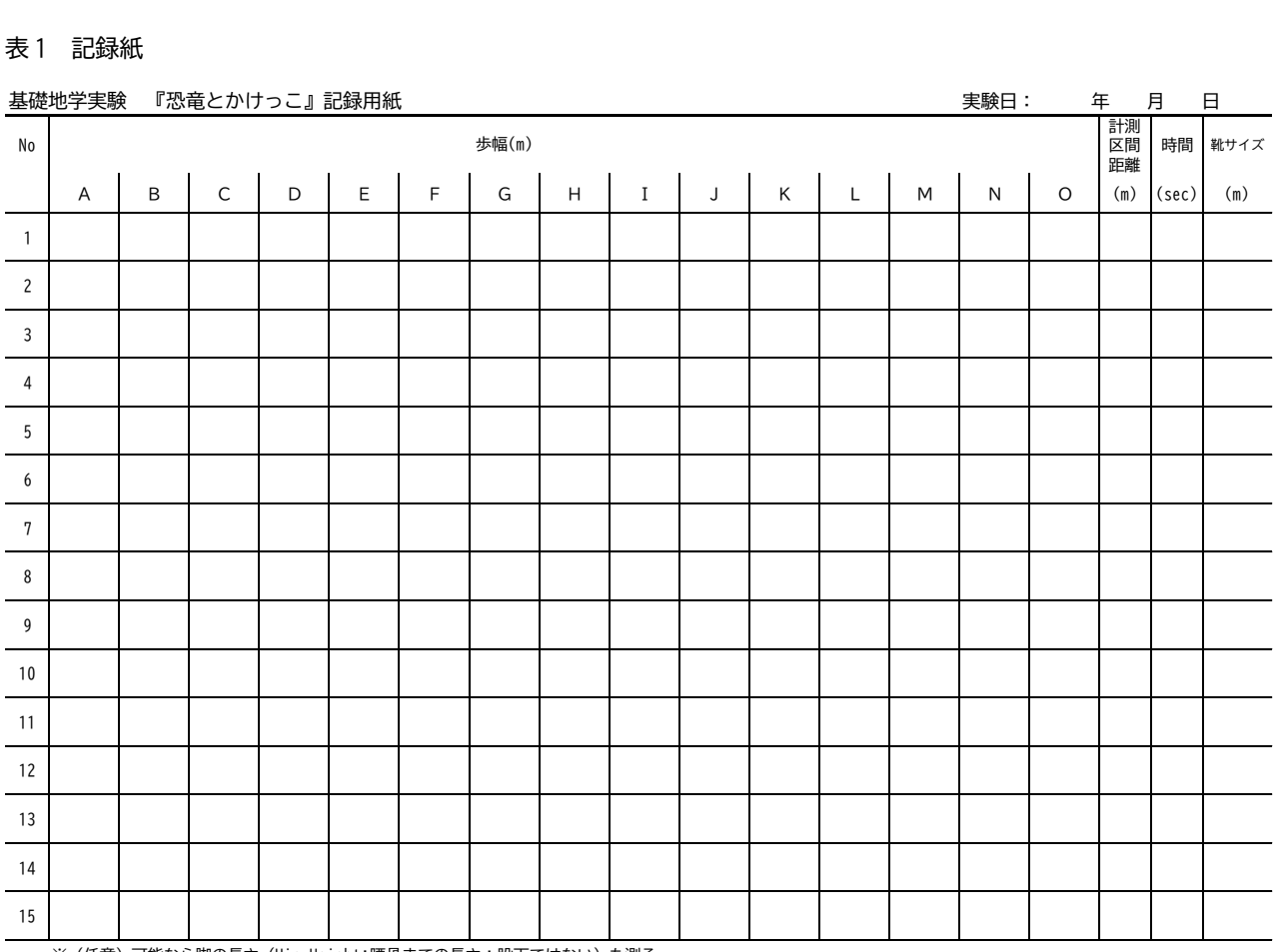

※(任意)可能なら脚の長さ(Hip Height;腰骨までの長さ;股下ではない)も測る。

測定方法は松川ほか(1991)や小荒井・松川(1999)に沿ったものであるが,以下の点を変更している。

(1) 歩幅の計測を右足(左足)の足跡の「つま先」から「つま先」に変更した。松川ほか(1991)では 「踵(かかと)」から「踵」であったが,全力疾走する場合には踵が接地しない場合があるため変更 した。

- (2) 松川ほか(1991)では,足跡を付けるために計測区間の手前に水たまりの他に濡れ雑巾を敷いていた が敷くのをやめた。濡れ雑巾ですべる場合があったために取りやめた。
- (3) 走る場合の計測区間を 20m に変更した。小荒井・松川(1999)では,計測区間内での加速・減速による 歩幅のバラツキを抑えることを目的に助走区間を 5m から 15m に変更したが,計測区間は 10m のまま であった。計測区間長が 10m では,走る場合に得られる歩幅データの数が 4~5 個と少ないのでデー タ数を増やすこと,さらに通過時間の計測値に対する測定誤差の割合を小さくすることを目的として 計測区間を 20m に変更した(付録 2 を参照)。
- (4) 「脚の長さ(腰骨までの高さ)」の計測は標準では行わず,標準は「4×靴のサイズ」で計算するこ とにした。身体的な計測を好まない受講生が多くなったために計測を取りやめた。

#### 3.2 相対歩幅と無次元速度の解析

データの解析は以下の流れでおこなう。

(1) 歩幅と速度のデータから式(1),(2)及び(3)を使い相対歩幅及び無次元速度を計算する。加え て,相対歩幅の平均値と標準偏差を求める。また,無次元速度の誤差を次式

 $\delta DV = DV(\delta t/t)$  (4) により計算する。ここでDVは無次元速度,tは通過時間,  $\delta t$ は計測誤差(この実験では $\delta t =$ 0.042 秒とする)を表す(付録 2 を参照)。これらを表 2 のようにまとめる。

|                          | 実験者 無次元速度 | 相対歩幅 |   |   |   |   |    |   |   |  |   | 相対歩幅 相対歩幅 | $\delta$ DV |   |             |     |  |                 |
|--------------------------|-----------|------|---|---|---|---|----|---|---|--|---|-----------|-------------|---|-------------|-----|--|-----------------|
|                          |           | A    | B | C | D | Ε | F. | G | H |  | J | К         | М           | Ν | $\mathbf 0$ | 平均値 |  | 標準偏差 (δt=0.042) |
| $\overline{\phantom{0}}$ |           |      |   |   |   |   |    |   |   |  |   |           |             |   |             |     |  |                 |
| $\overline{2}$           |           |      |   |   |   |   |    |   |   |  |   |           |             |   |             |     |  |                 |
| $\overline{3}$           |           |      |   |   |   |   |    |   |   |  |   |           |             |   |             |     |  |                 |
| $\overline{4}$           |           |      |   |   |   |   |    |   |   |  |   |           |             |   |             |     |  |                 |
| 5                        |           |      |   |   |   |   |    |   |   |  |   |           |             |   |             |     |  |                 |
| 6                        |           |      |   |   |   |   |    |   |   |  |   |           |             |   |             |     |  |                 |
| $7\phantom{.0}$          |           |      |   |   |   |   |    |   |   |  |   |           |             |   |             |     |  |                 |
| 8                        |           |      |   |   |   |   |    |   |   |  |   |           |             |   |             |     |  |                 |
| $\overline{9}$           |           |      |   |   |   |   |    |   |   |  |   |           |             |   |             |     |  |                 |
| 10                       |           |      |   |   |   |   |    |   |   |  |   |           |             |   |             |     |  |                 |
| 11                       |           |      |   |   |   |   |    |   |   |  |   |           |             |   |             |     |  |                 |
| 12                       |           |      |   |   |   |   |    |   |   |  |   |           |             |   |             |     |  |                 |
| 13                       |           |      |   |   |   |   |    |   |   |  |   |           |             |   |             |     |  |                 |
| 14                       |           |      |   |   |   |   |    |   |   |  |   |           |             |   |             |     |  |                 |
| 15                       |           |      |   |   |   |   |    |   |   |  |   |           |             |   |             |     |  |                 |

表 2 無次元速度, 相対歩幅及び相対歩幅 (平均), 相対歩幅 (標準偏差), 無次元速度の誤差 (apv)

(2) 相対歩幅と無次元速度の関係をグラフにし,解析に不適切なデータを取り除く。まず,相対歩幅と無 次元速度の関係を散布図として描く(図 8)。その際に,相対歩幅の標準偏差をエラーバーとして付 ける。また,標準偏差の大きさだけでは,実験者の歩幅のバラツキが一方的な加速・減速によるもの かランダムなものかはわからないので、実験者ごとの歩幅の変化もグラフにする(図9)。相対歩幅 の標準偏差や図 8 及び図 9 を参考にして計測区間での歩幅・速度が一定でないデータを取り除く。レ ポート作成時にはデータの選択基準を記述する。

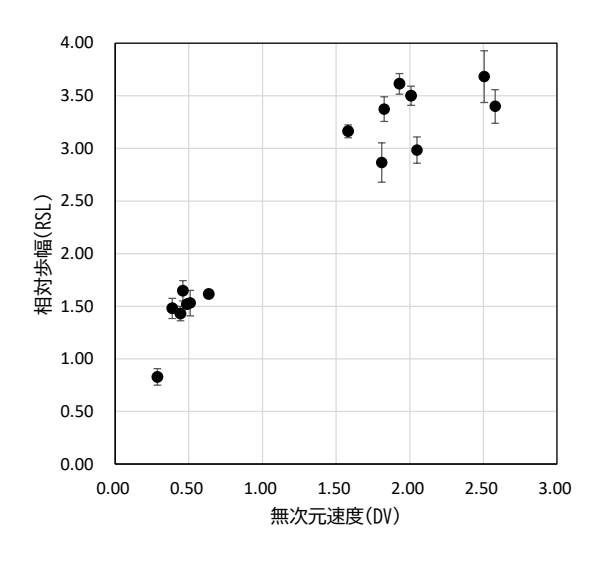

図 8 相対歩幅と無次元速度(例)

エラーバーの大きさは相対歩幅の標準偏差を表す。

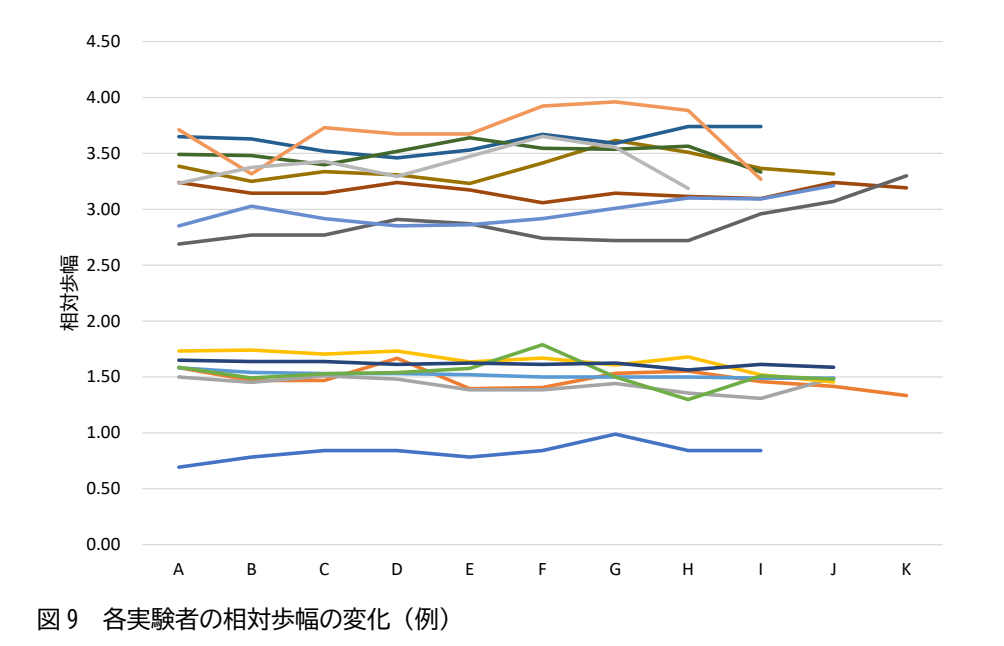

松川ほか(1991)では歩幅のデータについて「歩き始めと歩き終わりのデータは速度が一定でない ことが多いので,中央の安定したデータを使う」とし,速度に対する代表的な歩幅としている。図 9 の学生実験の例を見ると最初と最後だけでなく不規則にバラツキがある実験者もいるため,この実験 では加速・減速やバラツキの特に大きな実験者のデータは取り除き,歩幅のバラツキを考慮した解析 を行う。

(3) (2)の作業により不適切なデータを除いたデータを使い相対歩幅と無次元速度の関係を表す回帰式を 求める。松川ほか(1991)や小荒井・松川(1999)では相対歩幅と無次元速度の関係をグラフより求める

としており具体的な方法についての記述はない。本実験では Excel を使用した回帰分析をおこなう。 原理や具体的な手順は付録 3 で述べる。

[3-1]通常の回帰直線

図 8 でエラーバーの大きなデータを取り除くと相対歩幅と無次元速度の間にはかなりよい直線的 な関係がありそうに見える。初年次生や最小 2 乗法になじみのない学生は、まず相対歩幅と無次元 速度の散布図を Excel で描き, Excel のグラフ機能[近似曲線の追加 ― 線形近似]で回帰直線を求め た後に付録 3 を読むのが望ましい。

 $2$ つの変数 $x,y$ について, $n$ 組の観測データ $(x_i,y_i)$ ( $i=1,...,n$ )があり, $2$ つの変数間に

$$
y_i = \alpha + \beta x_i + \varepsilon_i, \quad \varepsilon_i \in N(0, \sigma^2) \qquad (i = 1, \dots, n)
$$

という関係が成り立ち,誤差ε<sub>ι</sub>は平均がゼロで分散がσ<sup>2</sup>の正規分布 $N(0,\sigma^2)$ に従うとする。求める回 帰直線y = α +βxの係数α, βとして次式χ<sup>2</sup>が最小になるときのα, βを採用するというのが通常の最 小 2 乗法である。

$$
\chi^2 = \sum_{i=1}^N (y_i - \alpha - \beta x_i)^2
$$

Excel の線形近似はこの最小 2 乗法に基づいた計算をしているので,相対歩幅の誤差(標準偏 差)がすべてのデータで一定であるという前提をしていることになる。

[3-2]重み付き最小 2 乗法による回帰直線

先に述べたように不適切なデータを取り除いた後のデータでも相対歩幅の誤差(標準偏差)は一 定ではない。つまり,この実験のデータ解析に通常の最小 2 乗法を使用するのは原理的には不適切 である。各データの誤差を考慮した重み付き最小 2 乗法で回帰直線を求める必要がある。

各データの標準偏差σ; を重みとする重み付き最小 2 乗法では、回帰直線  $y = \alpha + \beta x$ の係数α, β と して次式 $\chi^2$ が最小になるときのα, βを採用する。

$$
\chi^2 = \sum_{i=1}^N \left(\frac{y_i - \alpha - \beta x_i}{\sigma_i}\right)^2
$$

「3-3] アロメトリー式

Alexander(1976)は,生物分野でアロメトリー式と呼ばれる形式で相対歩幅と無次元速度の関係も 示している。アロメトリー式では相対歩幅と無次元速度の関係を $y = \alpha x^\beta$ というべき乗の関係で示 す。Alexander(1976)では現世の動物データに対して*RSL* = 2.3(DV<sup>2</sup>)<sup>0.3</sup>という式を求めており, Ruiz and Torices (2013)は人間のデータに対して $RSL = 2.43DV^{0.599}$ という式を求めている。アロメトリー 式は係数α, βに対して 1 次線形結合ではないので通常の最小 2 乗法は使用できない。非線形最小 2 乗法により係数を求める必要がある。形式としては重み付き最小2乗法と同じく次式 $\chi^2$ が最小にな  $\delta$ ときのα, βを採用する。

$$
\chi^2 = \sum_{i=1}^N \left(\frac{y_i - \alpha x_i^{\beta}}{\sigma_i}\right)^2
$$

図 10 に重み付き最小 2 乗法により求めた回帰直線と非線形最小 2 乗法により求めたアロメトリー 式を示す。データのある範囲では回帰直線とアロメトリー式は大きくは異ならないが、データのな い領域での差が目立つ。

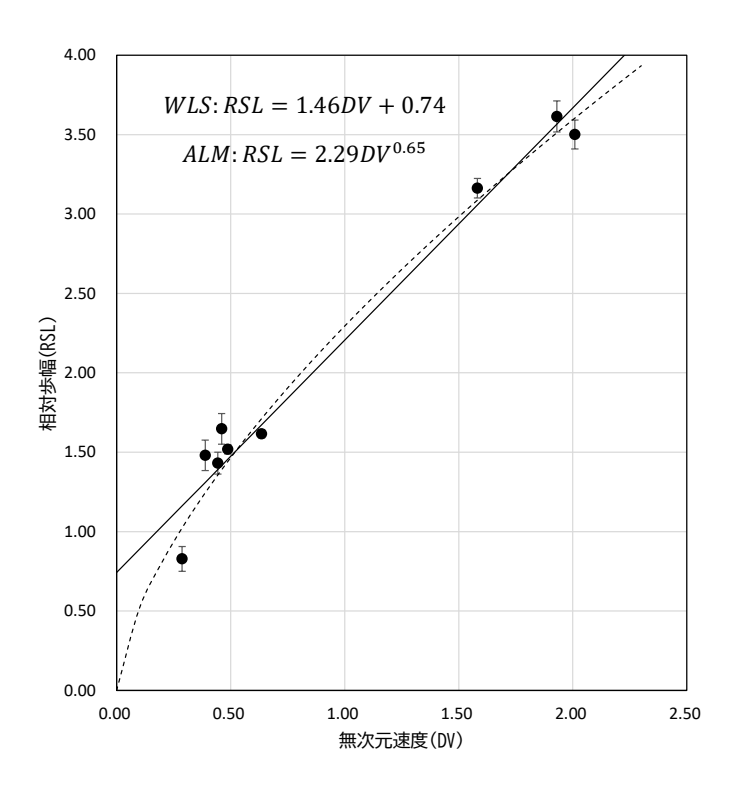

図 10 相対歩幅と無次元速度の関係を表す重み付き回帰直線とアロメトリー式 実線が重み付き回帰直線(WLS), 波線がアロメトリー式(ALM)を表す。

相対歩幅が 1.4 以下,2 から 3 の領域はこれまでの多くの学生実験でデータがないかバラツキが大きく削 除される領域である。特に,低速で移動する恐竜の速度を求めるために相対歩幅 1.4 以下のデータが必要と なることがある。実験前にこれらのことに注意して実験をおこなうことが重要である。

3.3 恐竜の歩行・走行速度を求める

次に、実際の恐竜の足跡化石の写真やスケッチ(例えば、図11)から、次の手順でデータを取得して歩 行・走行速度を求める。

- (1) 足跡の長さ,歩幅を読み取る。
- (2) 相対歩幅を式(1)及び式(3)使い求める。
- (3) 求めた相対歩幅と実験で得た回帰式(回帰直線やアロメトリー式)から対応する無次元速度を求め る。
- (4) 求めた無次元速度と式(2)を使い速度を求める。
- (5) 操作(1)から(4)を各歩幅についておこなう。恐竜が速度を変えて移動していれば,歩幅は一歩ご とに異なりそれぞれに対する速度が求まり,恐竜の歩行・走行の様子を推定することが可能となる。

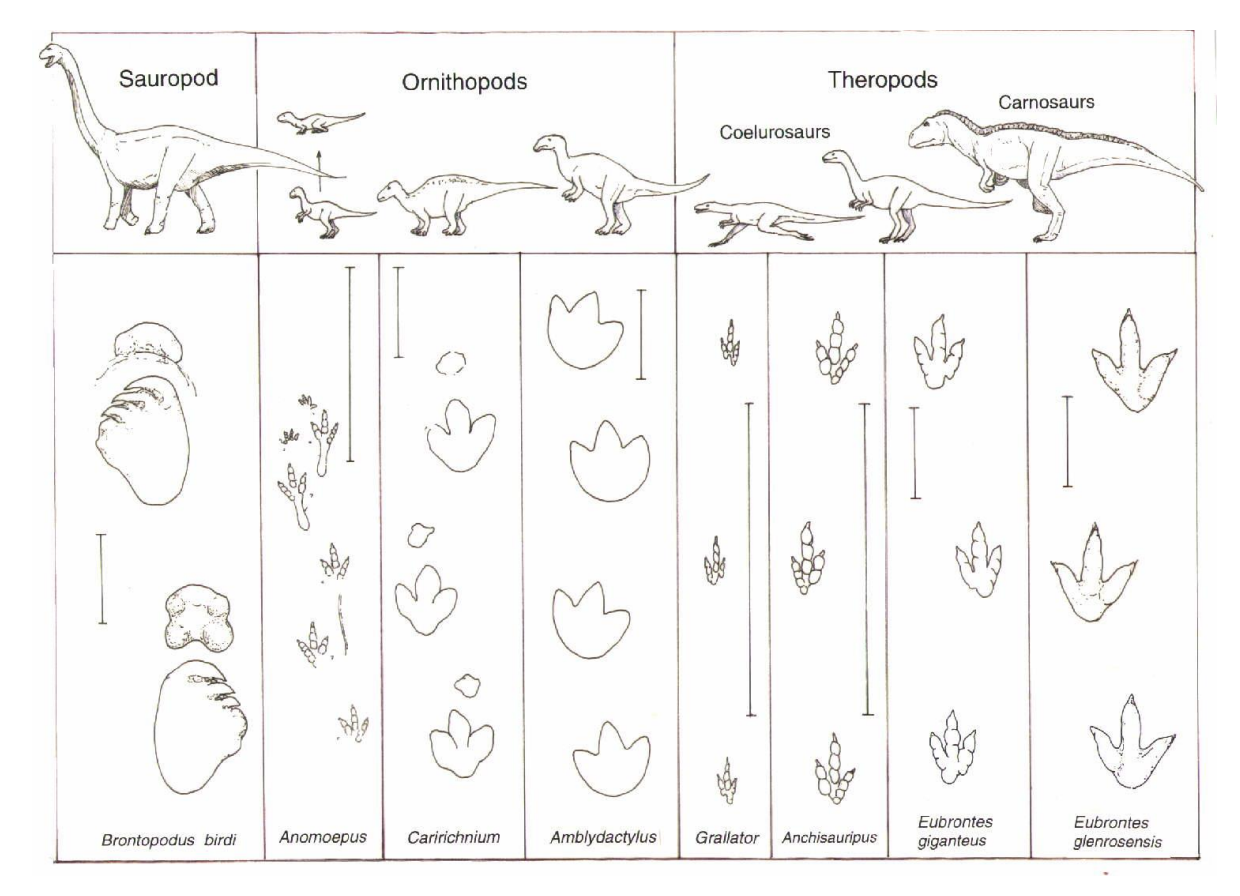

#### 図 11 恐竜の足跡化石

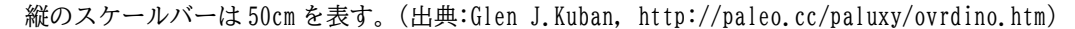

# 4.最後に

現存しない恐竜がどのような速度で歩行・走行していたかという興味ある問題を、特別な実験装置を用い ることなく,また複雑な実験手順を必要とすることなく推定できるのが実験「恐竜とかけっこ」である。し かも,地球科学において必須とも言えるスケーリング則の導入教材としても有用と考える。取得データの処 理では,データサイエンスの基礎事項とも言える回帰分析の一歩踏み込んだ教材としても使用できる。本報 告では,実験実施上で加えた幾つかの改善点と大学生向けにデータ解析上の注意点と実際の手順について紹 介した。

実験における歩幅や速度の測定は中高生でも十分実施可能なものである。基礎地学実験には教員免許の取 得を目的とした受講生も多くいるので,地学分野での実験としてだけでなく広く理科教材として活用される ことを望む。

# 謝辞

まず、実験の改善点を考察する機会を与えてくれた多くの受講生に感謝します。そして、原稿改善のため にご意見をいただいた匿名の査読者に感謝いたします。

### 引用文献

Alexander,R.M., 1976, Estimates of speeds of dinosaurs, Nature, 261, 129-130.

- アレクサンダー,R.M. (坂本憲一 訳), 1991, 『恐竜の力学』, 地人書館, 217pp.
- Alexander,R.M. and A.S.Jayes, 1983, A dynamic similarity hypothesis for the gaits of quardrupedal mammals, Journal of Zoology, 201, 135-152.
- Alexander,R.M., 2006, Dinosaur biomechanics, Proceedings of the Royal Society B, 273, 1849-1855. doi:10.1098/rspb.2006.3532
- American Museum of Natural History, Curriculum Collections: Relative Speed of Dinosaurs, https://www.amnh.org/learn-teach/curriculum-collections/dinosaurs-activities-and-lessonplans/relative-speed-of-dinosaurs (閲覧 2020-10-31)
- 出村政彬・古田 彩, 2019, 恐竜たちの走りを再考する, 日経サイエンス, 2019年9月号, 32-39.
- Fitzgerald,R., 2002, How Fast Could Tyrannosaurus rex Run?, Physics Today, 55, 18-19.
- Hutchinson,J.R. and Garcia,M., 2002, Tyrannosaurus was not a fast runner, Nature, 416, 1018- 1021.
- 化学同人編集部 編, 2019, 『実験データを正しく扱うために 第9版』, 化学同人, 119pp.
- 科学技術振興機構, 2017, 科学の甲子園第 6 回実技競技②「進撃のダイナ走-」,
- https://koushien.jst.go.jp/koushien/tournament/2016/index.html(閲覧 2020-01-07)
- 垣見俊弘·加藤碩一, 1994, 『地質構造の解析-理論と実際-』, 愛智出版, 274pp.
- 小荒井千人・松川正樹,1999,「恐竜とかけっこ」の授業実践と改良、地学教育 52 (1), 23-30.
- Kuban,G.J., An Overview of Dinosaur Tracking, http://paleo.cc/paluxy/ovrdino.htm (閲覧 2020-10- 31)
- 廣川春香・久保田健一郎,2005,恐竜を用いた科学教育プログラムの開発,福井県立恐竜博物館紀要,4, 49-61.
- 松川正樹・小荒井千人・榊原雄太郎,1997,「恐竜とかけっこ」の教材開発,地学教育,50,217-227.
- 大山 正,1985,反応時間研究の歴史と現状,人間工学,21,57-64.
- Ruiz, J., 2017, Comments on "A tyrannosaur trackway at Glenrock, Lance Formation (Maastrichtian), Wyoming" (Smith et al., Cretaceous Research, v. 61, pp. 1-4, 2016), Cretaceous Research, doi: 10.1016/j.cretres.2017.05.033
- Royal Ontario Museum, Activity: TRACKING TITANS Their Footprints Say it All!,
- https://www.rom.on.ca/sites/default/files/5\_tracking\_titans\_booklet\_final.pdf (閲覧 2020-10- 31
- 山田泰広,2006,付加体形成過程のモデル実験,地質学雑誌,第 112 巻 補遺,153-159.

### 付録1 スケーリング則

自然現象を縮小して行ったモデル実験の結果を実際の現象に適用するためには,スケーリング則と呼ばれ る条件を満たした実験である必要がある。垣見・加藤(1994)や山田(2006)によれば,モデル実験の設定が 幾何学的,運動学的,及び動力学的にプロトタイプ(原型)に相似である必要がある。実験「恐竜とかけっ こ」では,ヒトがモデルであり,恐竜がプロトタイプである。

(1)幾何学的相似性

モデルとプロトタイプにおいて,対応する全ての長さの比と角度が同一であるときに,両者は幾何学的に 相似であるという。モデルとプロトタイプの対応する長さの比RIは次のように定義される。

 $R_l = l_m/l_p$ 

ここで、Im, Lnはそれぞれモデルとプロトタイプの任意の部分の長さを表す。

ヒトと恐竜は幾何学的に相似とはいえない。しかし,図 3 に見るように現世の形状の異なる動物において 相対歩幅と無次元速度という無次元量を導入することで規則性を見いだすことができる。ここでは、歩行・ 走行に関与する幾何学的形状として歩幅を底辺とする 2 等辺三角形(脚の長さを残りの 2 辺のそれぞれの長 さとする)の相似を考える。モデルとプロトタイプで幾何学的相似が成立していれば、歩幅の比Rslと脚の 長さの比 $R_{ll}$ は等しい。ここで,  $SL_m$ ,  $SL_n$ をヒトと恐竜の歩幅,  $LL_m$ ,  $LL_n$ をヒトと恐竜の脚の長さとする と,

 $R_{sl} = SL_m/SL_p$ 

 $R_{ll} = L L_m / L L_p$ 

 $SL_m/SL_p = LL_m/LL_p$  より  $SL_m/LL_m = SL_p/LL_p$ 

必然的にヒトと恐竜における相対歩幅(=歩幅/脚の長さ)は等しくなる。

### (2)運動学的相似性

対応する時刻において常に幾何学的相似性が成立しており,モデルの変形に要する時間がプロトタイプの 変形に要する時間に対してある比を保つとき,この 2 つは運動学的相似であるという。モデルとプロトタイ プの時間比R<sub>t</sub>は次のように定義される。

 $R_t = t_m/t_p$ 

ここで, tm, tnはそれぞれモデルにおける時間とプロトタイプにおいてそれに対応する時間を表す。モデル がプロトタイプに対して運動学的に相似であるとき,両者の対応する地点の速度と加速度はある比を保つ。 時間比R<sub>t</sub>を使うと速度比及び加速度比は次のようになる。

速度比  $R_v = v_m/v_p = (l_m/t_m)/(l_p/t_p) = R_lR_t^{-1}$ 

加速度比  $R_{\alpha} = \alpha_m / \alpha_p = (l_m / t_m^2) / (l_p / t_p^2) = R_l R_t^{-2}$ 

 $v_m$ ,  $v_n$ はそれぞれモデルとプロトタイプの対応する部分の速度であり,  $\alpha_m$ ,  $\alpha_n$ はそれぞれモデルとプロトタ イプの対応する部分の加速度である。

(3)動力学的相似性

幾何学的及び運動学的に相似なモデルとプロトタイプの対応する部分に作用するあらゆる種類の力(重 力, 慣性力,弾性力,摩擦力など)の比が一定であるとき,この2つは動力学的に相似であるという。モデ ルとプロトタイプのある部分に作用する力の比は次のように定義される。

$$
R_f = F_m / F_p
$$

ここで, Fm, Fnはそれぞれモデルにおける力とプロトタイプにおける力を表す。

重力場での歩行・走行に関与する力として重力と慣性力を考える。

重力  $F_g = mg = (\rho l^3)g$ 

慣性力  $F_i = ma = (\rho l^3)(v/t) = (\rho l^3)(l/t^2) = \rho l^4/t^2 = \rho l^2 v^2$ 

 $m, g, \alpha$ はそれぞれ質量,重力加速度,加速度を表す。慣性力と重力の比の平方根を

$$
F_r = \sqrt{F_i/F_g} = v/\sqrt{gl}
$$

フルード数と呼ぶ。無次元速度はフルード数と呼ばれる無次元量である。動力学的相似性として無次元速度 がモデルとプロトタイプで等しいとすると,

 $v_m/\sqrt{gl_m} = v_p/\sqrt{gl_p}$ 

$$
v_m/v_p=\sqrt{gl_m}/\sqrt{gl_p}=\sqrt{l_m/l_p}=R_l^{\frac{1}{2}}
$$

となり速度比は幾何学的相似の平方根に比例し,長さの比が一定なら速度の比も一定である。

Alexander(1976)は主に動力学的相似性による考察を行ったが,より詳しい力学的考察は Alexander and Jayes (1983)あるいは科学技術振興機構(2017)を参照するとよい。

付録 2 誤差伝搬 ―相対歩幅と無次元速度の誤差を評価するー

歩幅,計測区間の通過時間は測定値なので誤差を含んでいる。また,この誤差を含む測定値を使用した演 算で求められる相対歩幅,無次元速度も誤差を含んでいる。ここでは,各計測値の誤差が相対歩幅や無次元 速度の誤差としてどのようになるかを評価する。

 $2$ つの測定値x, yの測定誤差を $\delta x$ ,  $\delta y$ とするとき (すなわち $x \pm \delta x$ ,  $y \pm \delta y$ のとき), その測定値を用い て関数 $q(x, y)$ の値を計算すると,  $\delta x$ ,  $\delta y$ が互いに独立かつランダムであるとすれば,  $q(x, y)$ の誤差 $\delta q$ は次の 誤差伝搬の式により与えられる(化学同人編集部,2019)。

$$
\delta q = \sqrt{\left(\frac{\partial q}{\partial x}\right)^2 (\delta x)^2 + \left(\frac{\partial q}{\partial y}\right)^2 (\delta y)^2}
$$

誤差伝搬の式より相対歩幅(RSL)の誤差(SRSL)は次のように定義される。

$$
RSL = sl/4fl
$$

$$
\delta RSL = \sqrt{\left(\frac{\partial RSL}{\partial sl}\right)^2 (\delta sl)^2 + \left(\frac{\partial RSL}{\partial fl}\right)^2 (\delta fl)^2}
$$

ここで, sl, δslは歩幅とその誤差, fl, δflは靴のサイズ (足跡の長さ) とその誤差を表す。靴のサイズの 計測誤差δflは無視できる程度に小さい,あるいは計測区間内の歩幅の誤差δsl (計測誤差は無視できるとし て歩幅のバラツキを考える)に比べると十分小さいと考えられるので近似的に次のように表すことができ,

$$
\delta RSL \approx \frac{\delta s l}{4fl}
$$

歩幅の誤差を歩幅のバラツキの指標である標準偏差とすると

$$
\delta RSL \approx \frac{\delta s l}{4fl} = \frac{1}{4fl} \sqrt{\frac{1}{n} \sum (sl - \bar{sl})^2} = \sqrt{\frac{1}{n} \sum \left(\frac{sl}{4fl} - \frac{\bar{sl}}{4fl}\right)^2} = \sigma_{RSL}
$$

相対歩幅の誤差は相対歩幅の標準偏差となる。なお、 $\overline{\Omega}$ は歩幅の平均値を表す。

次に無次元速度DVの誤差δDVは次のようになる。

$$
DV = \frac{v}{\sqrt{g \times 4fl}} = \frac{d/t}{\sqrt{g \times 4fl}}
$$

$$
\delta DV = \sqrt{\left(\frac{\partial DV}{\partial fl}\right)^2 (\delta fl)^2 + \left(\frac{\partial DV}{\partial t}\right)^2 (\delta t)^2} = \frac{d/t}{\sqrt{g \times 4fl}} \sqrt{\frac{(\delta fl/fl)^2}{4} + \left(\frac{\delta t}{t}\right)^2}
$$

ここで、dは計測区間の長さ(計測誤差はないとする),t, otは通過時間とその誤差,vは速度を表す。ここ で靴のサイズの誤差は極めて小さく無視できるとすると近似的に次のように表すことができる。

$$
\delta DV \approx DV\left(\frac{\delta t}{t}\right)
$$

通過時間の誤差は,ストップウォッチを押す際の反応時間のバラツキとする。大山(1985)によれば 10 人の大学生を対象とした光刺激に対するボタン押しの反応時間は 0.200±0.0227(標準偏差)秒であったが, 個人の試行ごとのバラツキが大きく,その標準偏差は 0.0101 秒から 0.0362 秒であったとしている。ここで 時間の計測誤差は反応時間の標準偏差とする。実験者が計測区間に入った合図を受けてストップウォッチを 押す際の反応時間の標準偏差及び計測区間を出たことを見てストップウォッチを押す際の反応時間の標準偏 差をそれぞれ 0.03 秒の正規分布に従うとすると分散の加法性から

$$
(\delta t)^2 = 0.03^2 + 0.03^2 = (0.042)^2
$$

となる。ここでは、 $\delta t = 0.042$ 秒として無次元速度の誤差を評価することにする。

歩行から走行に移行すると通過時間tは短くなり速度も大きくなり,無次元速度DVも大きくなる。時間の 計測誤差が一定であれば,速度が速くなれば無次元速度の誤差も大きくなる。松川ほか(1991)の実験のよ うに計測区間を 10m としておこなった際の学生実験の結果を表 2-1 に示す。また,相対歩幅と無次元速度の 散布図にそれぞれの誤差をエラーバーとして付けたものを図 2-1 に示す。無次元速度が大きくなるにつれ, 無次元速度の誤差が大きくなり相対歩幅の誤差に対して無視できない大きさになっていることがわかる。更 に誤差 $\delta t$ が大きければ無次元速度の誤差も大きくなり、通常の最小 2 乗法の前提である説明変数(ここでは 無次元速度)の誤差はないか無視できる程度に小さいが成立しなくなる。目的変数(相対歩幅)だけでなく 説明変数の誤差が無視できない場合には両方の誤差を考慮した手法(例えば,Deming 法)を使用する必要 がある。

本報告では、走行時の通過時間の計測誤差δtを相対的に小さくし、歩幅の計測値の個数を増やすことを目 的として,走行時の計測区間長を 10m(松川ほか,1997)から 20m に変更した。

| 無次元速度と相対歩幅およびその誤差<br>表2-1 |       |       |       |                       |              |  |  |  |  |
|---------------------------|-------|-------|-------|-----------------------|--------------|--|--|--|--|
| 実験者                       | 時間    | 無次元速度 | 相対歩幅  | $\delta$ DV           | $\delta$ RSL |  |  |  |  |
|                           | (sec) |       | 平均    | $( \delta t = 0.042)$ |              |  |  |  |  |
| 1                         | 8.19  | 0.402 | 1.302 | 0.002                 | 0.043        |  |  |  |  |
| $\overline{c}$            | 7.45  | 0.413 | 1.374 | 0.002                 | 0.041        |  |  |  |  |
| 3                         | 6.61  | 0.465 | 1.426 | 0.003                 | 0.028        |  |  |  |  |
| 4                         | 6.40  | 0.485 | 1.564 | 0.003                 | 0.036        |  |  |  |  |
| 5                         | 5.92  | 0.529 | 1.694 | 0.004                 | 0.018        |  |  |  |  |
| 6                         | 5.72  | 0.537 | 1.766 | 0.004                 | 0.097        |  |  |  |  |
| 7                         | 2.75  | 1.128 | 2.319 | 0.017                 | 0.104        |  |  |  |  |
| 8                         | 2.59  | 1.187 | 3.102 | 0.019                 | 0.035        |  |  |  |  |
| 9                         | 2.39  | 1.337 | 2.733 | 0.023                 | 0.133        |  |  |  |  |
| 10                        | 2.03  | 1.623 | 4.056 | 0.034                 | 0.195        |  |  |  |  |
| 11                        | 2.00  | 1.537 | 3.000 | 0.032                 | 0.068        |  |  |  |  |
| 12                        | 1.51  | 2.055 | 2.976 | 0.057                 | 0.478        |  |  |  |  |

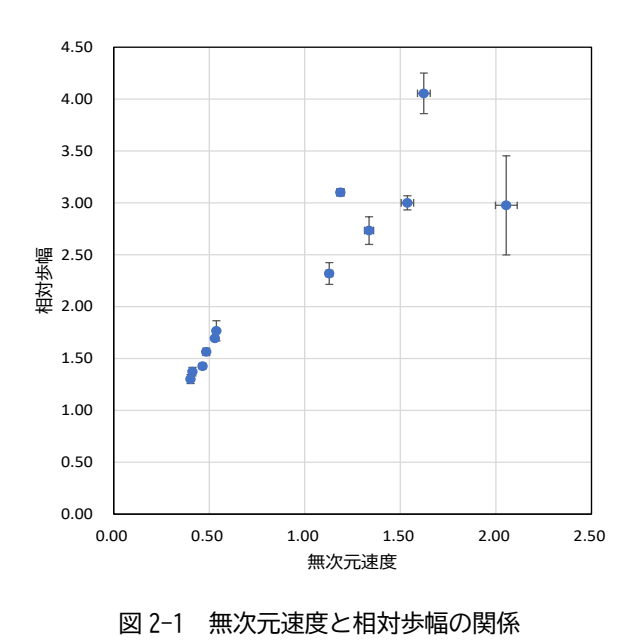

付録 3 回帰分析

2 変数データをグラフにプロットして, 2 変数(x, y)の間に直線的な関係がみられれば, 最小 2 乗法を用い て直線(回帰直線)の方程式を求めることがある。しかし,大学初年次の学生を含めて必ずしも最小 2 乗法 の原理や適用上の制約が理解されていないことがあるので,まず最小 2 乗法について簡単に解説する。

3-1 通常の最小 2 乗法

 $2$ つの変数 $x,y$ について, $n$ 組のデータが観測されたとする。それを $(x_i,y_i)$ ( $i=1,...,n$ )とし, $2$ つの変数間 に

$$
y_i = \alpha + \beta x_i + \varepsilon_i = \mu_i + \varepsilon_i, \quad i = 1, \dots, n
$$

という関係が成り立つとする (図 3-1)。ここで,  $\varepsilon_i$ ( $i = 1, ..., n$ )は直接観測できない誤差(確率変数)と し,次の仮定をする(竹内,2016)。

 $(i)$   $\varepsilon_i$ ( $i = 1, ..., n$ )は互いに独立な確率変数とする(無相関)

- $(i)$   $\varepsilon_i$  $(i = 1, ..., n)$ はすべて同じ分布に従う
- (iii) 平均  $E(\varepsilon_i) = 0$ , 分散  $E(\varepsilon_i^2) = \sigma^2$

つまり,  $\varepsilon_{i}$ は平均が $0$ , 分散が $\sigma^{2}$ の同じ確率分布に従うものとする。このとき,与えられた $x$ に対して一次 関数α+βxに確率変数εを加えたものがyとなるので、変数yも確率変数である。一方、変数xは確率変数で はない,すなわち誤差を持たないとする。変数の期待値は

$$
E(y_i) = \mu_i = \alpha + \beta x_i, \ i = 1, \dots, n
$$

分散は

$$
V(y_i)=\sigma^2
$$

となる。ここで,  $y = \alpha + \beta x$ を回帰式 (回帰直線) という。

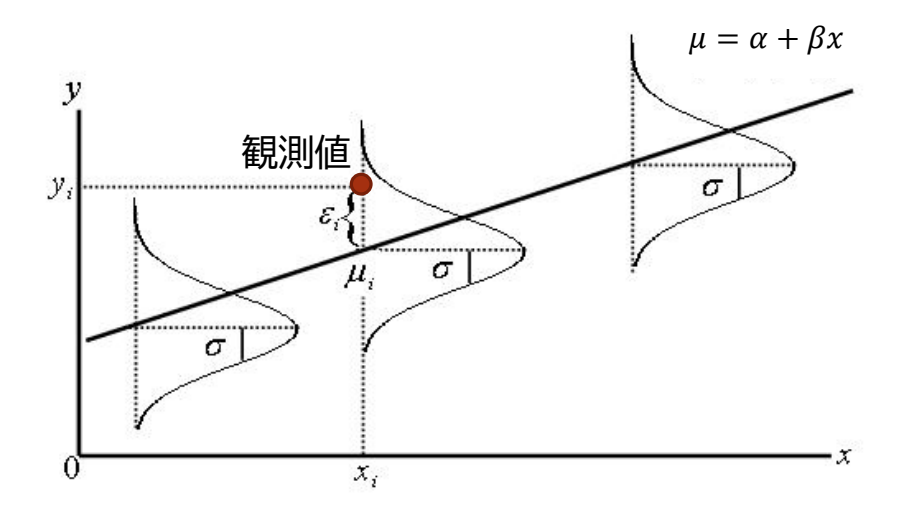

図 3-1 観測値と回帰直線の関係

 $\alpha \geq \beta$  をデータに基づき推定する際に, 最小 2 乗法では  $\varepsilon_i = y_i - (\alpha + \beta x_i)$ を 0 に近付けるように決める のが良いと考える。すなわち,

$$
\chi^2 = \sum_{i=1}^n (y_i - \alpha - \beta x_i)^2
$$

を最小にするようにαとβを決める。この式を変数α (あるいはβ)の2次式としてみると下に凸の関数と なるので,  $\chi^2$ をα, βでそれぞれ微分して 0 のとなるα, β で $\chi^2$ は最小となる。

$$
\frac{\partial \chi^2}{\partial \alpha} = -2 \sum_{i=1}^n (y_i - \alpha - \beta x_i) = 0
$$

$$
\frac{\partial \chi^2}{\partial \beta} = -2 \sum_{i=1}^n x_i (y_i - \alpha - \beta x_i) = 0
$$

この連立方程式の解を $\hat{\alpha}, \hat{\beta}$ とし、これを整理すると

$$
n\hat{\alpha} + \left(\sum_{i=1}^{n} x_i\right)\hat{\beta} = \sum_{i=1}^{n} y_i
$$
\n
$$
\left(\sum_{i=1}^{n} x_i\right)\hat{\alpha} + \left(\sum_{i=1}^{n} x_i^2\right)\hat{\beta} = \sum_{i=1}^{n} x_i y_i
$$
\n(3.1)

式(3.1)から

$$
\hat{\alpha} = \frac{1}{n} \sum_{i=1}^{n} y_i - \left(\frac{1}{n} \sum_{i=1}^{n} x_i\right) \hat{\beta} = \bar{y} - \bar{x} \hat{\beta} \tag{3.3}
$$

これを式(3.2)に代入して整理すると次のようになる。

$$
\hat{\beta} = \frac{\sum (x_i - \bar{x})(y_i - \bar{y})}{\sum (x_i - \bar{x})^2}
$$
\n(3.4)

式(3.3)及び(3.4)から回帰直線の係数を計算しても良いが, Excel には回帰直線を求めるための幾つかの 機能があるのでこちらを使用すればよい。散布図を描いてグラフ機能「近似曲線の追加-線形近似」を使え ば散布図に直線も描いてくれるので便利である。また,アドインの分析ツール(データ分析)の回帰分析を 使用すれば詳細な分析結果を得ることができる。

# 3-2 重み付き最小 2 乗法による回帰直線

通常の最小 2 乗法では、目的変数の誤差項の分散は一定であるという仮定であったが、実験「恐竜とかけ っこ」では相対歩幅の標準偏差はデータごとに異なっている。この場合には,標準偏差を重みとした重み付 き最小 2 乗法により回帰直線の係数を求める必要がある。各データの標準偏差を $\sigma$ , 求める回帰直線を $\nu$  =  $\alpha + \beta x$ としたときに次式 $\chi^2$ が最小になる係数α, βを最適解とする。

$$
\chi^2 = \sum_{i=1}^N \left(\frac{y_i - \alpha - \beta x_i}{\sigma_i}\right)^2 \tag{3.5}
$$

通常の最小2乗法と同じく $\chi^2$ を係数α, βで偏微分した式を 0 とした連立方程式を解くことにより係数を 求めることができる。ここでは,Excel のアドインであるソルバーを用いた解法手順を後で紹介する。

3-3 非線形最小2乗法によるアロメトリー式 -Excel の累乗近似は使ってはいけない-

Alexander(1976)が求めているアロメトリー式では,相対歩幅と無次元速度の関係を $y = \alpha x^\beta$ というべき 乗の関係で示す。この場合も,各データの標準偏差を $\sigma_{l}$ として,次式 $\chi^{2}$ が最小になるときの係数α, βを最 適解とする。

$$
\chi^2 = \sum_{i=1}^N \left( \frac{y_i - \alpha x_i^{\beta}}{\sigma_i} \right)^2 \tag{3.6}
$$

 $\hbar \mathcal{L}$ と、 $\chi^2$ を係数 $\alpha$ ,  $\beta$ で偏微分した式は係数に対して 1 次線形結合にはならないので連立方程式を直接解 くことはできない。非線形最小 2 乗法を使用して係数を決める必要がある。解法の詳細には立ち入らない が,この場合も Excel のアドインであるソルバーを用いて係数を決定できる。

 $\mathcal{P}$ ロメトリー式のように $y = \alpha x^\beta$ というべき乗の形で表される式をデータに当てはめるさいに Excel のグ ラフ機能「近似曲線の追加-累乗近似」を使用する場合があるが,使用に当たっては注意が必要である。 Excel の累乗近似は,与えられたデータを対数変換(logy = logα + βlogx<sub>i</sub>)し,変換したデータに対して通常 の最小 2 乗法により直線をあてはめている。つまり、対数変換後の誤差項の分散が一定という仮定をしてい る。しかし,対数変換前の誤差項の分散が一定とする次式を考え

$$
y_i = \alpha x_i^{\beta} + \varepsilon_i, \qquad \varepsilon_i \in N(0, \sigma^2)
$$

この式の両辺の対数をとると

$$
\log y_i = \log(\alpha x_i^{\beta} + \varepsilon_i) = \log(\alpha x_i^{\beta}) \left( 1 + \frac{\varepsilon_i}{\alpha x_i^{\beta}} \right) = \log \alpha + \beta \log x_i + \log \left( 1 + \frac{\varepsilon_i}{\alpha x_i^{\beta}} \right)
$$
  

$$
\approx \log \alpha + \beta \log x_i + \frac{\varepsilon_i}{\alpha x_i^{\beta}} \qquad \left( \left| \frac{\varepsilon_i}{\alpha x_i^{\beta}} \right| < 1 \right)
$$

となり、誤差項は変数γの大きさに依存し一定ではないので通常の最小 2 乗法の仮定を満たさない。そのた め,Excel の累乗近似を使う際には誤差項についての考察が必要である。指数近似や対数近似についても同 様である。

3-4 Excel のソルバーを使用した解法

Excel のアドインの一つであるソルバーは、最適化問題を解くツールで、複数の変数を含む数式の目標値 を実現するための最適な変数の値を求めることができる機能である。このアドインは標準で有効になってい ないので. 利用するには「ファイル→オプション→アドイン→管理:Excel アドイン]の手順で有効化す る。

ここでは、重み付き最小 2 乗法における式(3.5)及び非線形 2 乗法における式(3.6)を最小にする係数を求 める手順を示す。

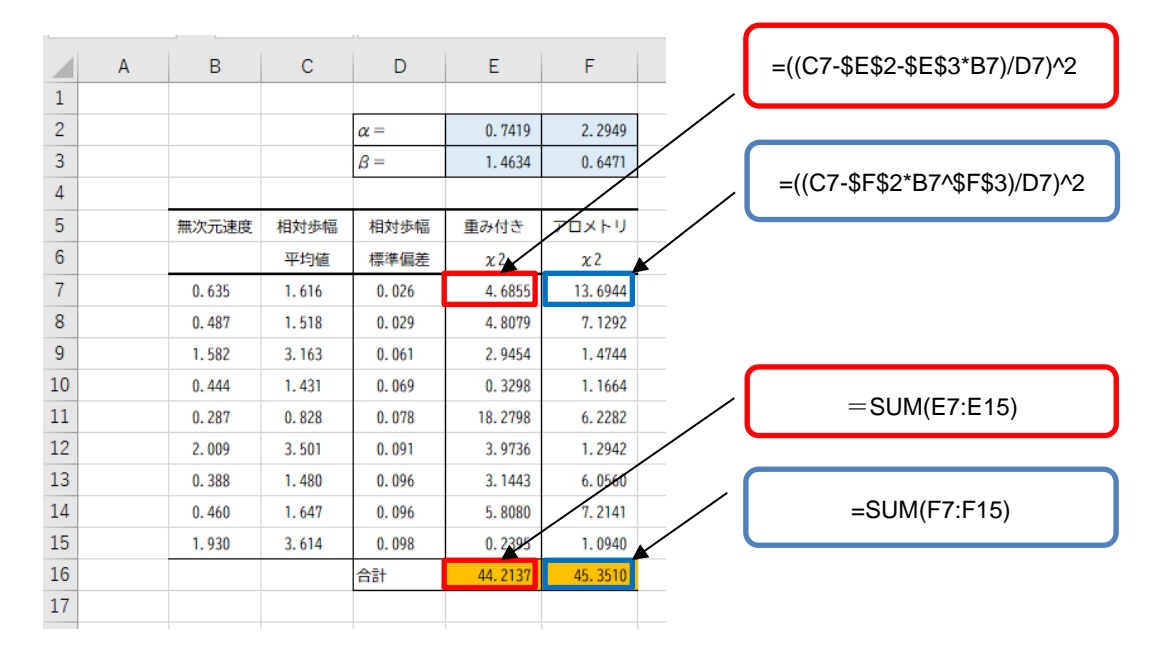

図 3-2 Excel ソルバーによる解法(準備)

[準備](図 3-2)

(1) 解析すべきデータを設定する。

列 B: 無次元速度の値, 列 C: 相対歩幅 (平均値), 列 D: 相対歩幅 (標準偏差)

- (2)係数の初期値を設定する。
- ・回帰直線の係数を設定

セル E2:α (回帰直線の切片), セル E3:β (回帰直線の傾き)

・アロメトリー式の係数を設定

セル F2:α, セル F3:β (指数)

初期値は適当でもよいが,あらかじめ Excel の線形近似や累乗近似で求めた値を設定するとよい。 (3)式(3.3)及び式(3.4)の計算の設定をする。

- ・重み付き最小 2 乗法(回帰直線)
	- a. セル E7 に次の数式を入力

 $= ((C7 - $E$2 - $E$3 * B7)/D7)^2$ 

- b. セル E7 の内容をセル E8 から E15 までコピー
- c. 式(3.3)に相当する次の数式をセル E16 に設定  $=$ SUM(E7:E15)
- ・非線形最小 2 乗法(アロメトリー式)

a. セル F7 に次の数式を入力

 $=((C7 - SFS2*B7^sFS3)/D7)^2$ 

- b. セル F7 の内容をセル F8 から F15 までコピー
- c. 式(3.4)に相当する次の数式をセル F16 に設定  $=$ SUM(F7:F15)

[ソルバーによる解法](図 3-3)

- (1)Excel のメニューバー[データ]→[ソルバー]で「ソルバーのパラメーター」窓を開く。 列 B: 無次元速度の値, 列 C: 相対歩幅 (平均値), 列 D: 相対歩幅 (標準偏差)
- (2)ソルバーにより最適解を求める。
- ・重み付き最小 2 乗法による回帰直線
	- a. 「ソルバーのパラメーター」窓のパラメーターを設定

目的セルの変数:\$E\$16

目標値:最小値

変数セルの変更: \$E\$2:\$E\$3

解決方法の選択:GRG 非線形

制約のない変数を非負数にする:チェックをはずす

- b. [解決] をクリックして実行
- ・非線形最小 2 乗法によるアロメトリー式

重み付き最小 2 乗法と同様にパラメーターを設定しソルバーを実行する。

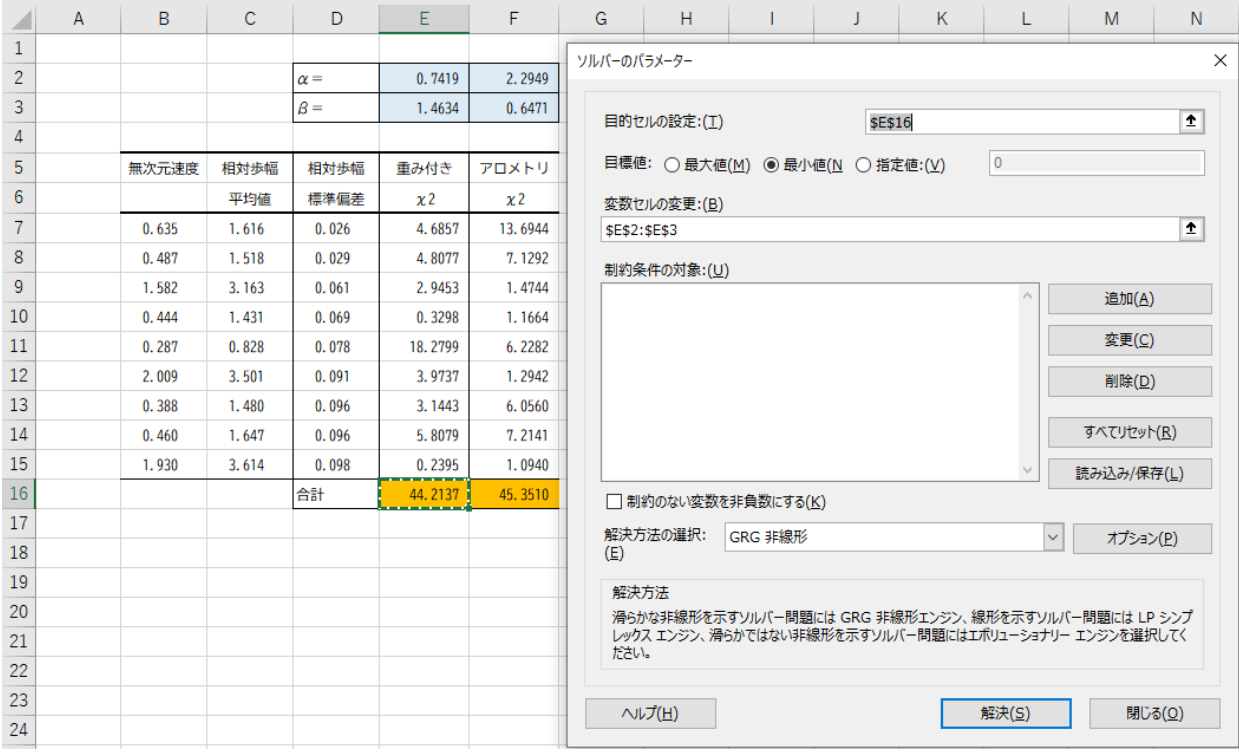

図 3-3 Excel ソルバーによる解法(ソルバーの設定)